## Accessing 25Live Reports

## Security Note

In order to use this feature, your 25Live user must have appropriate permissions (Tools Access: 2.0 Access to Reports) in Group [Administration](http://knowledge25.knowledgeowl.com/help/permissions-in-series25-group-administration).

Access to specific reports will require additional permissions.

## To Sign in and Access 25Live Reports

- 1. Sign in to 25Live.
- 2. Select 25Live Reports from the Go To Tool section of the More menu.

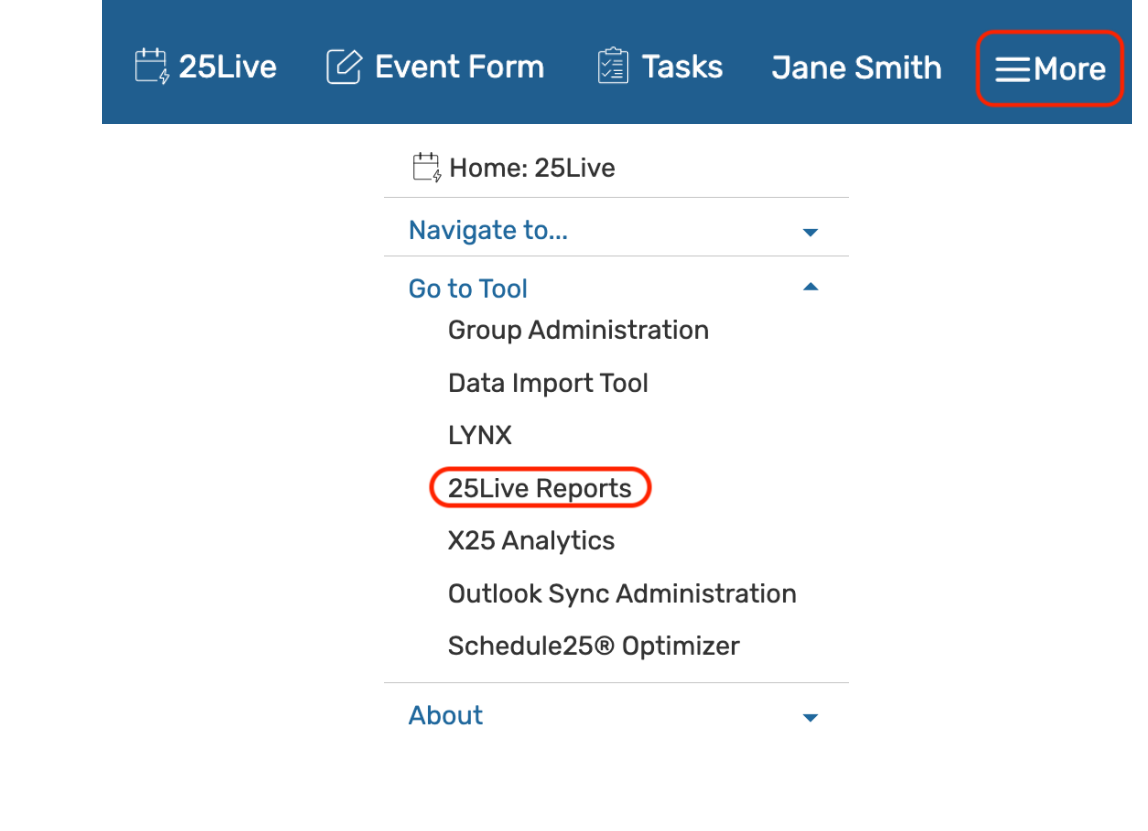